# **pandas-metricsreader Documentation**

*Release 0.1.3-alpha*

**Moritz C. K. U. Schneider**

**Dec 03, 2017**

### Contents:

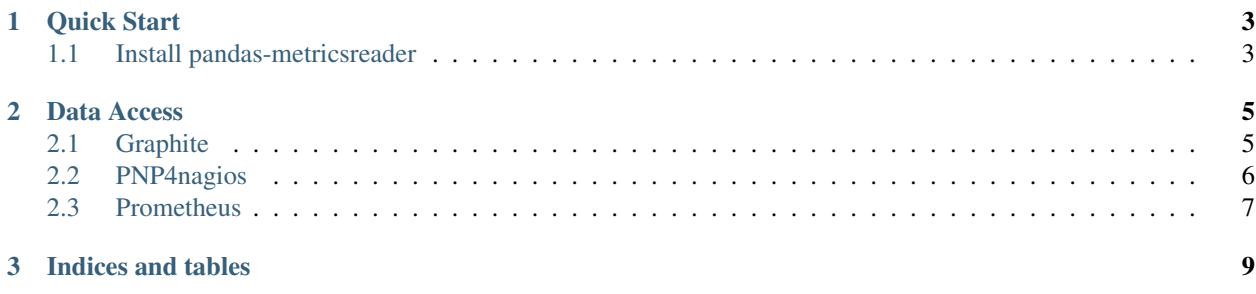

Warning: This library is in a early alpha stage. Hence the API can change rapidly. Be aware that the API isn't stable, yet, if you update this library to the next version.

## CHAPTER 1

Quick Start

### <span id="page-6-1"></span><span id="page-6-0"></span>**1.1 Install pandas-metricsreader**

Currently you have to download a source package from [github.com.](https://github.com/countsudoku/pandas-metricsreader) You can download a tar.gz or zip file, unpack it and install it later. You can get tar.gz or zip files from [here.](https://github.com/countsudoku/pandas-metricsreader/releases) You have to unzip the files and go to the directory with the unpacked files. Then you can install the library with:

\$ python setup.py install

Otherwise you can clone the git repo and install it from there:

```
$ git clone --depth 1 https://github.com/countsudoku/pandas-metricsreader
$ cd pandas-metricsreader
$ python setup.py install
```
## CHAPTER 2

#### Data Access

#### <span id="page-8-3"></span><span id="page-8-1"></span><span id="page-8-0"></span>**2.1 Graphite**

class pandas\_metricsreader.**GraphiteReader**(*url*, *tls\_verify='/etc/ssl/certs/'*, *session=None*, *timeout=30.0*)

Creates a GraphiteDataReader object, which you can use to read different metrics in a pandas DataFrame

#### **Parameters**

- $ur1$  ( $str$ ) the base url to the Graphite host
- **tls\_verify** ([str](https://docs.python.org/2/library/functions.html#str) or [bool,](https://docs.python.org/2/library/functions.html#bool) optional) enable or disable certificate validation. You can als specify the path to a certificate or a directory, which must have been processed using the c\_rehash utily supplied with OppenSSL. The default is the standard linux certificate trust store (/etc/ssl/certs)
- **session** ([requests.Session](http://docs.python-requests.org/en/master/api/#requests.Session), optional) a [requests.Session](http://docs.python-requests.org/en/master/api/#requests.Session) object (default None)
- **timeout** ([float](https://docs.python.org/2/library/functions.html#float) or [tuple,](https://docs.python.org/2/library/functions.html#tuple) optional) the connect and read timeouts (see the requests documentation under [Timeouts](http://docs.python-requests.org/en/master/user/quickstart/#timeouts) for details)

<span id="page-8-2"></span>**read**(*targets*, *start=None*, *end=None*, *create\_multiindex=True*, *remove\_redundant\_indices=True*) read the data from Graphite

#### **Parameters**

- **targets** ([str](https://docs.python.org/2/library/functions.html#str) or list[\[str\]](https://docs.python.org/2/library/functions.html#str) or [dict](https://docs.python.org/2/library/stdtypes.html#dict)) the metrics you want to look up
- **start** ([str,](https://docs.python.org/2/library/functions.html#str) optional) the starting date timestamp. All Graphite datestrings are allowed (see Graphite documentation under [from-until](http://graphite-api.readthedocs.io/en/latest/api.html#from-until) for details)
- **end**  $(str, optional)$  $(str, optional)$  $(str, optional)$  the ending date timestamp, same as start date
- **create\_multiindex** ([bool,](https://docs.python.org/2/library/functions.html#bool) optional) split the metrics names and create a hierarchical Index.

<span id="page-9-1"></span>• **remove redundant indices** ([bool,](https://docs.python.org/2/library/functions.html#bool) optional) – Remove all redundant rows from the hierarchical Index. This does only have an affect, if you have more then one metric and if *create\_multiindex* is set to True.

Returns a pandas DataFrame with the requested Data from Graphite

#### **walk**(*top=None*, *start=None*, *end=None*)

Generate the target names in the Graphite target tree by walking the tree down. This creates  $a \circ s$ . walk() like generator for the Graphite metrics.

#### Parameters

- **top** ([str,](https://docs.python.org/2/library/functions.html#str) optional) the target, where the walk starts (without a trailing asterisk)
- **start** ([str,](https://docs.python.org/2/library/functions.html#str) optional) the starting date timestamp. All Graphite datestrings are allowed (see Graphite documentation under [from-until](http://graphite-api.readthedocs.io/en/latest/api.html#from-until) for details)
- **end**  $(str, optional)$  $(str, optional)$  $(str, optional)$  the ending date timestamp, same as start date

#### Returns

a generator object, which yields a 3-tuple (targetname, non-leafs, leafs) for each metric.

*targetname* is the current walk position in the target tree. *non-leafs* are all child targets of *targetname*, which do not contain any data. *leafs* are all child targets of *targetname*, which do hold data. Hence you can use the [read\(\)](#page-8-2) method to read data from all *leafs*.

#### <span id="page-9-0"></span>**2.2 PNP4nagios**

class pandas\_metricsreader.**PNP4NagiosReader**(*baseurl*, *tls\_verify='/etc/ssl/certs/'*, *session=None*, *timeout=30*)

Creates a PNP4NagiosReader object, which you can use to read metrics in a pandas DataFrame

#### Parameters

- **baseurl**  $(str)$  $(str)$  $(str)$  the base url to the PNP4Nagios host
- **tls\_verify** ([str](https://docs.python.org/2/library/functions.html#str) or [bool,](https://docs.python.org/2/library/functions.html#bool) optional) enable or disable certificate validation. You can als specify the path to a certificate or a directory, which must have been processed using the c\_rehash utily supplied with OppenSSL. The default is the standard linux certificate trust store (/etc/ssl/certs)
- **session** ([requests.Session](http://docs.python-requests.org/en/master/api/#requests.Session)) a [requests.Session](http://docs.python-requests.org/en/master/api/#requests.Session) object (default None)
- **timeout** ([float](https://docs.python.org/2/library/functions.html#float) or [tuple](https://docs.python.org/2/library/functions.html#tuple)) the connect and read timeouts (see the requests documentation under [Timeouts](http://docs.python-requests.org/en/master/user/quickstart/#timeouts) for details)

**read**(*hosts*, *service*, *start=None*, *end=None*, *view=None*, *create\_multiindex=True*) read the data from PNP4Nagios

#### Parameters

- **hosts** ([str](https://docs.python.org/2/library/functions.html#str) or list) the hosts you want have metrics for
- **service**  $(str)$  $(str)$  $(str)$  The service metric you want to look up.
- **start** ([str,](https://docs.python.org/2/library/functions.html#str) optional) the starting date timestamp. All PNP4Nagios datestrings are allowed (see PNP4Nagios documentation under [timeranges](https://docs.pnp4nagios.org/pnp-0.6/timeranges) for details)
- **end** ([str,](https://docs.python.org/2/library/functions.html#str) optional) the ending date timestamp, same as start date
- **view** (Integer, optional) limits the time range to the time period specified in the PNP4Nagios config (for details see PNP4Nagios documentation under [timeranges\)](https://docs.pnp4nagios.org/pnp-0.6/timeranges).
- **create\_multiindex** ([bool,](https://docs.python.org/2/library/functions.html#bool) optional) split the metrics names and create a hierarchical Index.

Returns a pandas DataFrame with the requested Data from PNP4Nagios

### <span id="page-10-0"></span>**2.3 Prometheus**

coming soon!

# CHAPTER 3

Indices and tables

- <span id="page-12-0"></span>• genindex
- modindex
- search

### Index

### G

GraphiteReader (class in pandas\_metricsreader), [5](#page-8-3)

### P

PNP4NagiosReader (class in pandas\_metricsreader), [6](#page-9-1)

### R

read() (pandas\_metricsreader.GraphiteReader method), [5](#page-8-3)<br>read() (pandas\_metricsreader.PNP4NagiosReader (pandas\_metricsreader.PNP4NagiosReader method), [6](#page-9-1)

### W

walk() (pandas\_metricsreader.GraphiteReader method), [6](#page-9-1)